# **NSXMLNode Class Reference**

Cocoa > Data Management

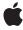

Ć

Apple Inc. © 2007 Apple Inc. All rights reserved.

No part of this publication may be reproduced, stored in a retrieval system, or transmitted, in any form or by any means, mechanical, electronic, photocopying, recording, or otherwise, without prior written permission of Apple Inc., with the following exceptions: Any person is hereby authorized to store documentation on a single computer for personal use only and to print copies of documentation for personal use provided that the documentation contains Apple's copyright notice.

The Apple logo is a trademark of Apple Inc.

Use of the "keyboard" Apple logo (Option-Shift-K) for commercial purposes without the prior written consent of Apple may constitute trademark infringement and unfair competition in violation of federal and state laws.

No licenses, express or implied, are granted with respect to any of the technology described in this document. Apple retains all intellectual property rights associated with the technology described in this document. This document is intended to assist application developers to develop applications only for Apple-labeled computers.

Every effort has been made to ensure that the information in this document is accurate. Apple is not responsible for typographical errors.

Apple Inc. 1 Infinite Loop Cupertino, CA 95014 408-996-1010

Apple, the Apple logo, Cocoa, Mac, and Mac OS are trademarks of Apple Inc., registered in the United States and other countries.

Simultaneously published in the United States and Canada.

Even though Apple has reviewed this document, APPLE MAKES NO WARRANTY OR REPRESENTATION, EITHER EXPRESS OR IMPLIED, WITH RESPECT TO THIS DOCUMENT, ITS QUALITY, ACCURACY, MERCHANTABILITY, OR FITNESS FOR A PARTICULAR PURPOSE. AS A RESULT, THIS DOCUMENT IS PROVIDED "AS 1S," AND YOU, THE READER, ARE ASSUMING THE ENTIRE RISK AS TO ITS QUALITY AND ACCURACY.

IN NO EVENT WILL APPLE BE LIABLE FOR DIRECT, INDIRECT, SPECIAL, INCIDENTAL, OR CONSEQUENTIAL DAMAGES RESULTING FROM ANY

DEFECT OR INACCURACY IN THIS DOCUMENT, even if advised of the possibility of such damages.

THE WARRANTY AND REMEDIES SET FORTH ABOVE ARE EXCLUSIVE AND IN LIEU OF ALL OTHERS, ORAL OR WRITTEN, EXPRESS OR IMPLIED. No Apple dealer, agent, or employee is authorized to make any modification, extension, or addition to this warranty.

Some states do not allow the exclusion or limitation of implied warranties or liability for incidental or consequential damages, so the above limitation or exclusion may not apply to you. This warranty gives you specific legal rights, and you may also have other rights which vary from state to state.

## **Contents**

## NSXMLNode Class Reference 5

```
Overview 5
  Subclassing Notes 5
Adopted Protocols 6
Tasks 6
  Creating and Initializing Node Objects 6
  Managing XML Node Objects 7
  Navigating the Tree of Nodes 8
  Emitting Node Content 9
  Executing Queries 9
  Managing Namespaces 9
Class Methods 9
  attributeWithName:stringValue: 9
  attributeWithName:URI:stringValue: 10
  commentWithStringValue: 11
  document 11
  documentWithRootElement: 11
  DTDNodeWithXMLString: 12
  elementWithName: 12
  elementWithName:children:attributes: 13
  elementWithName:stringValue: 13
  elementWithName:URI: 14
  localNameForName: 14
  namespaceWithName:stringValue: 15
  predefinedNamespaceForPrefix: 15
  prefixForName: 16
  processingInstructionWithName:stringValue: 16
  textWithStringValue: 16
Instance Methods 17
  canonicalXMLStringPreservingComments: 17
  childAtIndex: 18
  childCount 18
  children 19
  description 19
  detach 20
  index 20
  initWithKind: 20
  initWithKind:options: 21
  kind 22
  level 22
  localName 22
```

```
name 23
  nextNode 23
  nextSibling 24
  nodesForXPath:error: 24
  objectsForXQuery:constants:error: 25
  objectsForXQuery:error: 25
  objectValue 26
  parent 27
  prefix 27
  previousNode 27
  previousSibling 28
  rootDocument 28
  setName: 29
  setObjectValue: 29
  setStringValue: 30
  setStringValue:resolvingEntities: 30
  setURI: 31
  stringValue 31
  URI 32
  XMLString 32
  XMLStringWithOptions: 33
  XPath 33
Constants 34
  NSXMLNodeKind 34
  Node Kind Constants 34
  Input and Output Options 36
```

## **Document Revision History 39**

## Index 41

## NSXMLNode Class Reference

Inherits from NSObject

Conforms to NSCopying

NSObject (NSObject)

Framework /System/Library/Frameworks/Foundation.framework

**Availability** Available in Mac OS X v10.4 and later.

Companion guide Tree-Based XML Programming Guide for Cocoa

Declared in NSXMLNode.h

NSXMLNodeOptions.h

Related sample code AlbumToSlideshow

CocoaSOAP

Core Data HTML Store

TimelineToTC

## Overview

Objects of the NSXMLNode class are nodes in the abstract, logical tree structure that represents an XML document. Node objects can be of different kinds, corresponding to the following markup constructs in an XML document: element, attribute, text, processing instruction, namespace, and comment. In addition, a document-node object (specifically, an instance of NSXMLDocument) represents an XML document in its entirety. NSXMLNode objects can also represent document type declarations as well as declarations in Document Type Definitions (DTDs). Class factory methods of NSXMLNode enable you to create nodes of each kind. Only document, element, and DTD nodes may have child nodes.

Among the NSXML family of classes—that is, the Foundation classes with the prefix "NSXML" (excluding NSXMLParser)—the NSXMLNode class is the base class. Inheriting from it are the classes NSXMLETement, NSXMLDTD, and NSXMLDTDNode. NSXMLNode specifies the interface common to all XML node objects and defines common node behavior and attributes, for example hierarchy level, node name and value, tree traversal, and the ability to emit representative XML markup text.

## **Subclassing Notes**

You can subclass NSXMLNode if you want nodes of kinds different from the supported ones, You can also create a subclass with more specialized attributes or behavior than NSXMLNode.

#### Methods to Override

To subclass NSXMLNode you need to override the primary initializer, initWithKind:options: (page 21), and the methods listed below. In most cases, you need only invoke the superclass implementation, adding any subclass-specific code before or after the invocation, as necessary.

| kind (page 22)                              | parent (page 27)        |
|---------------------------------------------|-------------------------|
| name (page 23)                              | childAtIndex: (page 18) |
| setName: (page 29)                          | childCount (page 18)    |
| objectValue (page 26)                       | children (page 19)      |
| setObjectValue: (page 29)                   | detach (page 20)        |
| stringValue (page 31)                       | localName (page 22)     |
| setStringValue:resolvingEntities: (page 30) | prefix (page 27)        |
| index (page 20)                             | URI (page 32)           |

By default NSXMLNode implements the NSObject is Equal: method to perform a deep comparison: two NSXMLNode objects are not considered equal unless they have the same name, same child nodes, same attributes, and so on. The comparison looks at the node and its children, but does not include the node's parent. If you want a different standard of comparison, override is Equal:.

## **Special Considerations**

Because of the architecture and data model of NSXML, when it parses and processes a source of XML it cannot know about your subclass unless you override the NSXMLDocument class method replacementClassForClass: to return your custom class in place of an NSXML class. If your custom class has no direct NSXML counterpart—for example, it is a subclass of NSXMLNode that represents CDATA sections—then you can walk the tree after it has been created and insert the new node where appropriate.

## **Adopted Protocols**

NSCopying

- copyWithZone:

## **Tasks**

## **Creating and Initializing Node Objects**

- initWithKind: (page 20)

Returns an NSXMLNode instance initialized with the constant indicating node kind.

- initWithKind:options: (page 21)

Returns an NSXMLNode instance initialized with the constant indicating node kind and one or more initialization options.

+ document (page 11)

Returns an empty document node.

+ documentWithRootElement: (page 11)

Returns an NSXMLDocument object initialized with a given root element.

+ elementWithName: (page 12)

Returns an NSXMLETement object with a given tag identifier, or name

+ elementWithName:children:attributes: (page 13)

Returns an NSXMLE1ement object with the given tag (name), attributes, and children.

+ elementWithName:stringValue: (page 13)

Returns an NSXMLETement object with a single text-node child containing the specified text.

+ elementWithName:URI: (page 14)

Returns an element whose fully qualified name is specified.

+ attributeWithName:stringValue: (page 9)

Returns an NSXMLNode object representing an attribute node with a given name and string.

+ attributeWithName:URI:stringValue: (page 10)

Returns an NSXMLNode object representing an attribute node with a given qualified name and string.

+ textWithStringValue: (page 16)

Returns an NSXMLNode object representing a text node with specified content.

+ commentWithStringValue: (page 11)

Returns an NSXMLNode object representing an comment node containing given text.

+ namespaceWithName:stringValue: (page 15)

Returns an NSXMLNode object representing a namespace with a specified name and URI.

+ DTDNodeWithXMLString: (page 12)

Returns a NSXMLDTDNode object representing the DTD declaration for an element, attribute, entity, or notation based on a given string.

+ predefinedNamespaceForPrefix: (page 15)

Returns an NSXMLNode object representing one of the predefined namespaces with the specified prefix.

+ processingInstructionWithName:stringValue: (page 16)

Returns an NSXMLNode object representing a processing instruction with a specified name and value.

## **Managing XML Node Objects**

- index (page 20)

Returns the index of the receiver identifying its position relative to its sibling nodes.

- kind (page 22)

Returns the kind of node the receiver is as a constant of type NSXMLNodeKind (page 34).

- level (page 22)

Returns the nesting level of the receiver within the tree hierarchy.

- setName: (page 29)

Sets the name of the receiver.

nsks 7

- name (page 23)

Returns the name of the receiver.

- setObjectValue: (page 29)

Sets the content of the receiver to an object value.

- objectValue (page 26)

Returns the object value of the receiver.

- setStringValue: (page 30)

Sets the content of the receiver as a string value.

- setStringValue:resolvingEntities: (page 30)

Sets the content of the receiver as a string value and, optionally, resolves character references, predefined entities, and user-defined entities as declared in the associated DTD.

- stringValue (page 31)

Returns the content of the receiver as a string value.

- setURI: (page 31)

Sets the URI of the receiver.

- URI (page 32)

Returns the URI associated with the receiver.

## **Navigating the Tree of Nodes**

rootDocument (page 28)

Returns the NSXMLDocument object containing the root element and representing the XML document as a whole.

- parent (page 27)

Returns the parent node of the receiver.

- childAtIndex: (page 18)

Returns the child node of the receiver at the specified location.

childCount (page 18)

Returns the number of child nodes the receiver has.

- children (page 19)

Returns an immutable array containing the child nodes of the receiver (as NSXMLNode objects).

nextNode (page 23)

Returns the next NSXMLNode object in document order.

nextSibling (page 24)

Returns the next NSXMLNode object that is a sibling node to the receiver.

- previousNode (page 27)

Returns the previous NSXMLNode object in document order.

- previousSibling (page 28)

Returns the previous NSXMLNode object that is a sibling node to the receiver.

- detach (page 20)

Detaches the receiver from its parent node.

## **Emitting Node Content**

- XMLString (page 32)

Returns the string representation of the receiver as it would appear in an XML document.

- XMLStringWithOptions: (page 33)

Returns the string representation of the receiver as it would appear in an XML document, with one or more output options specified.

- canonicalXMLStringPreservingComments: (page 17)

Returns a string object encapsulating the receiver's XML in canonical form.

- description (page 19)

Returns a description of the receiver.

## **Executing Queries**

- nodesForXPath:error: (page 24)

Returns the nodes resulting from executing an XPath query upon the receiver.

- objectsForXQuery:error: (page 25)

Returns the objects resulting from executing an XQuery query upon the receiver.

- objectsForXQuery:constants:error: (page 25)

Returns the objects resulting from executing an XQuery query upon the receiver.

- XPath (page 33)

Returns the XPath expression identifying the receiver's location in the document tree.

## **Managing Namespaces**

localName (page 22)

Returns the local name of the receiver.

+ localNameForName: (page 14)

Returns the local name from the specified qualified name.

prefix (page 27)

Returns the prefix of the receiver's name.

+ prefixForName: (page 16)

Returns the prefix from the specified qualified name.

## Class Methods

## attributeWithName:stringValue:

Returns an NSXMLNode object representing an attribute node with a given name and string.

+ (id)attributeWithName:(NSString \*)name stringValue:(NSString \*)value

9 Class Methods

#### **Parameters**

name

A string that is the name of an attribute.

value

A string that is the value of an attribute.

#### **Return Value**

An NSXMLNode object of kind NSXMLAttributeKind or nil if the object couldn't be created.

#### Discussion

For example, in the attribute "id=`12345", "id" is the attribute name and "12345" is the attribute value.

#### Availability

Available in Mac OS X v10.4 and later.

#### **Related Sample Code**

AlbumToSlideshow

Core Data HTML Store

#### Declared In

NSXMLNode.h

## attributeWithName:URI:stringValue:

Returns an NSXMLNode object representing an attribute node with a given qualified name and string.

+ (id)attributeWithName:(NSString \*)name URI:(NSString \*)URI stringValue:(NSString \*)value

#### **Parameters**

name

A string that is the name of an attribute.

URI

A URI (Universal Resource Identifier) that qualifies name.

value

A string that is the value of the attribute.

#### **Return Value**

An NSXMLNode object of kind NSXMLAttributeKind or nil if the object couldn't be created.

#### Discussion

For example, in the attribute "bst:id=`12345'", "bst" is the name qualifier (derived from the URI), "id" is the attribute name, and "12345" is the attribute value.

#### **Availability**

Available in Mac OS X v10.4 and later.

### **Declared In**

NSXMLNode.h

## commentWithStringValue:

Returns an NSXMLNode object representing an comment node containing given text.

+ (id)commentWithStringValue:(NSString \*)stringValue

#### **Parameters**

stringValue

A string specifying the text of the comment. You may specify nil or an empty string (see Return Value).

#### **Return Value**

An NSXMLNode object representing an comment node (NSXMLCommentKind) containing the text stringValue or nil if the object couldn't be created. If stringValue is nil or an empty string, a content-less comment node is returned (<!--->).

#### **Availability**

Available in Mac OS X v10.4 and later.

#### **Declared In**

NSXMLNode.h

### document

Returns an empty document node.

+ (id)document

#### **Return Value**

An empty document node—that is, an NSXMLDocument instance without a root element or XML-declaration information (version, encoding, standalone flag). Returns nil if the object couldn't be created.

### **Availability**

Available in Mac OS X v10.4 and later.

### **Declared In**

NSXMLNode.h

## documentWithRootElement:

Returns an NSXMLDocument object initialized with a given root element.

+ (id)documentWithRootElement:(NSXMLElement \*)element

#### **Parameters**

element

An NSXMLE1ement object representing an element.

#### **Return Value**

An NSXMLDocument object initialized with the root element element or nil if the object couldn't be created.

#### **Availability**

Available in Mac OS X v10.4 and later.

Class Methods 11

#### **Declared In**

NSXMLNode.h

## DTDNodeWithXMLString:

Returns a NSXMLDTDNode object representing the DTD declaration for an element, attribute, entity, or notation based on a given string.

+ (id)DTDNodeWithXMLString:(NSString \*)string

#### **Parameters**

string

A string that is a DTD declaration. The receiver parses this string to determine the kind of DTD node to create.

#### **Return Value**

An NSXMLDTDNode object representing the DTD declaration or nil if the object couldn't be created.

#### Discussion

For example, if *string* is the following:

```
<!ENTITY name (#PCDATA)>
```

NSXMLNode is able to assign the created node object a kind of NSXMLEntityDeclarationKind by parsing "FNTITY"

Note that if an attribute-list declaration (<!ATTLIST...>) has multiple attributes NSXMLNode only creates an NSXMLDTDNode object for the last attribute in the declaration.

#### **Availability**

Available in Mac OS X v10.4 and later.

#### **Declared In**

NSXMLNode.h

## elementWithName:

Returns an NSXMLElement object with a given tag identifier, or name

```
+ (id)elementWithName:(NSString *)name
```

#### **Parameters**

name

A string that is the name (or tag identifier) of an element.

### **Return Value**

An NSXMLE1ement object or nil if the object couldn't be created.

#### Discussion

The equivalent XML markup is < name></name>.

#### **Availability**

Available in Mac OS X v10.4 and later.

#### **Related Sample Code**

AlbumToSlideshow
Core Data HTML Store

#### **Declared In**

NSXMLNode.h

## elementWithName:children:attributes:

Returns an NSXMLE1ement object with the given tag (name), attributes, and children.

```
+ (id)elementWithName:(NSString *)name children:(NSArray *)children attributes:(NSArray *)attributes
```

#### **Parameters**

name

A string that is the name (tag identifier) of the element.

*children* 

An array of NSXMLElement objects or NSXMLNode objects of kinds NSXMLElementKind, NSXMLProcessingInstructionKind, NSXMLCommentKind, and NSXMLTextKind. Specify nil if there are no children to add to this node object.

attributes

An array of NSXMLNode objects of kind NSXMLAttributeKind. Specify nil if there are no attributes to add to this node object.

#### **Return Value**

An NSXMLE1ement object or nil if the object couldn't be created.

## Availability

Available in Mac OS X v10.4 and later.

#### **Declared In**

NSXMLNode.h

## elementWithName:stringValue:

Returns an NSXMLETement object with a single text-node child containing the specified text.

```
+ (id)elementWithName:(NSString *)name stringValue:(NSString *)string
```

#### **Parameters**

name

A string that is the name (tag identifier) of the element.

string

A string that is the content of the receiver's text node.

#### **Return Value**

An NSXMLElement object with a single text-node child—an NSXMLNode object of kind NSXMLTextKind—containing the text specified in string. Returns nil if the object couldn't be created.

## Discussion

The equivalent XML markup is < name > string < / name >.

Class Methods 13

## **Availability**

Available in Mac OS X v10.4 and later.

#### **Related Sample Code**

AlbumToSlideshow

Core Data HTML Store

#### **Declared In**

NSXMLNode.h

## elementWithName:URI:

Returns an element whose fully qualified name is specified.

```
+ (id)elementWithName:(NSString *)name URI:(NSString *)URI
```

#### **Parameters**

name

A string that is the name (or tag identifier) of an element.

URI

A URI (Universal Resource Identifier) that qualifies name.

#### **Return Value**

An NSXMLE1ement object or nil if the object cannot be created.

#### Discussion

The equivalent XML markup is <*URI*: name></*URI*: name>.

#### **Availability**

Available in Mac OS X v10.4 and later.

#### **Declared In**

NSXMLNode.h

## localNameForName:

Returns the local name from the specified qualified name.

```
+ (NSString *)localNameForName:(NSString *)qName
```

#### **Parameters**

qName

A string that is a qualified name.

#### Discussion

For example, if the qualified name is "bst:title", this method returns "title".

## **Availability**

Available in Mac OS X v10.4 and later.

### See Also

- localName (page 22)
- + predefinedNamespaceForPrefix: (page 15)

```
+ prefixForName: (page 16)
```

#### **Declared In**

NSXMLNode.h

## namespaceWithName:stringValue:

Returns an NSXMLNode object representing a namespace with a specified name and URI.

+ (id)namespaceWithName:(NSString \*)name stringValue:(NSString \*)value

#### **Parameters**

name

A string that is the name of the namespace. Specify nil or an empty string for name if this object represents the default namespace.

value

A string that identifies the URI associated with the namespace.

#### **Return Value**

An NSXMLNode object of kind NSXMLNamespaceKind or nil if the object couldn't be created.

#### Discussion

The equivalent namespace declaration in XML markup is xmlns: name="value".

#### **Availability**

Available in Mac OS X v10.4 and later.

### **Declared In**

NSXMLNode.h

## predefined Name space For Prefix:

Returns an NSXMLNode object representing one of the predefined namespaces with the specified prefix.

```
+ (NSXMLNode *)predefinedNamespaceForPrefix:(NSString *)name
```

#### **Parameters**

name

A string specifying a prefix for a predefined namespace, for example "xml", "xs", or "xsi".

#### **Return Value**

An NSXMLNode object of kind NSXMLNamespaceKind or nil if the object couldn't be created. If something other than a predefined-namespace prefix is specified, the method returns nil.

### **Availability**

Available in Mac OS X v10.4 and later.

#### See Also

```
+ localNameForName: (page 14)
+ prefixForName: (page 16)
```

#### **Declared In**

NSXMLNode.h

Class Methods 15

## prefixForName:

Returns the prefix from the specified qualified name.

```
+ (NSString *)prefixForName:(NSString *)qName
```

#### **Parameters**

qName

A string that is a qualified name.

#### Discussion

For example, if the qualified name is "bst:title", this method returns "bst".

#### Availability

Available in Mac OS X v10.4 and later.

#### See Also

- + localNameForName: (page 14)
- prefix (page 27)
- + predefinedNamespaceForPrefix: (page 15)

#### **Declared In**

NSXMLNode.h

## processingInstructionWithName:stringValue:

Returns an NSXMLNode object representing a processing instruction with a specified name and value.

```
+ (id)processingInstructionWithName:(NSString *)name stringValue:(NSString *)value
```

#### **Parameters**

name

A string that is the name of the processing instruction.

value

A string that is the value of the processing instruction.

#### **Return Value**

An NSXMLNode object of kind NSXMLProcessing InstructionKind or nil if the object couldn't be created.

### Discussion

The equivalent XML markup is <? name value?>.

## **Availability**

Available in Mac OS X v10.4 and later.

### **Declared In**

NSXMLNode.h

## textWith String Value:

Returns an NSXMLNode object representing a text node with specified content.

```
+ (id)textWithStringValue:(NSString *)value
```

#### **Parameters**

value

A string that is the textual content of the node.

#### **Return Value**

An NSXMLNode object of kind NSXMLTextKind initialized with the textual value or nil if the object couldn't be created.

## **Availability**

Available in Mac OS X v10.4 and later.

#### **Declared In**

NSXMLNode.h

## Instance Methods

## canonicalXMLStringPreservingComments:

Returns a string object encapsulating the receiver's XML in canonical form.

- (NSString \*)canonicalXMLStringPreservingComments:(BOOL)comments

#### **Parameters**

comments

YES to preserve comments, NO otherwise.

#### Discussion

Be sure to set the input option NSXMLNodePreserveWhitespace for true canonical form. The canonical form of an XML document is defined by the World Wide Web Consortium at

http://www.w3.org/TR/xml-c14n. Generally, if two documents with varying physical representations have the same canonical form, then they are considered logically equivalent within the given application context. The following list summarizes most key aspects of canonical form as defined by the W3C recommendation:

- Encodes the document in UTF-8.
- Normalizes line breaks to "#xA" on input before parsing.
- Normalizes attribute values in the manner of a validating processor.
- Replaces character and parsed entity references with their character content.
- Replaces CDATA sections with their character content.
- Removes the XML declaration and the document type declaration (DTD).
- Converts empty elements to start-end tag pairs.
- Normalizes whitespace outside of the document element and within start and end tags.
- Retains all whitespace characters in content (excluding characters removed during line-feed normalization).
- Sets attribute value delimiters to quotation marks (double quotes).
- Replaces special characters in attribute values and character content with character references.
- Removes superfluous namespace declarations from each element.

Instance Methods 17

- Adds default attributes to each element.
- Imposes lexicographic order on the namespace declarations and attributes of each element.

### **Availability**

Available in Mac OS X v10.4 and later.

#### See Also

- XMLString (page 32)
- XMLStringWithOptions: (page 33)

#### **Declared In**

NSXMLNode.h

## childAtIndex:

Returns the child node of the receiver at the specified location.

- (NSXMLNode \*)childAtIndex:(NSUInteger)index

#### **Parameters**

index

An integer specifying a node position in the receiver's array of children. If *index* is out of bounds, an exception is raised.

#### **Return Value**

An NSXMLNode object or nil f the receiver has no children.

#### Discussion

The receiver should be an NSXMLNode object representing a document, element, or document type declaration. The returned node object can represent an element, comment, text, or processing instruction.

#### **Availability**

Available in Mac OS X v10.4 and later.

#### See Also

childCount (page 18)

### **Related Sample Code**

Core Data HTML Store

#### **Declared In**

NSXMLNode.h

## childCount

Returns the number of child nodes the receiver has.

- (NSUInteger)childCount

#### Discussion

This receiver should be an NSXMLNode object representing a document, element, or document type declaration. For performance reasons, use this method instead of getting the count from the array returned by children (page 19) (for example, [[thisNode children] count]).

#### Availability

Available in Mac OS X v10.4 and later.

#### See Also

- childAtIndex: (page 18)
- children (page 19)
- parent (page 27)

#### **Related Sample Code**

Core Data HTML Store

#### **Declared In**

NSXMLNode.h

## children

Returns an immutable array containing the child nodes of the receiver (as NSXMLNode objects).

```
- (NSArray *)children
```

## **Availability**

Available in Mac OS X v10.4 and later.

#### See Also

- childAtIndex: (page 18)
- childCount (page 18)
- parent (page 27)

## **Declared In**

NSXMLNode.h

## description

Returns a description of the receiver.

```
- (NSString *)description
```

#### Discussion

Use this method for debugging rather than for generating XML output. It could yield more information than XMLString (page 32) and XMLStringWithOptions: (page 33).

### **Availability**

Available in Mac OS X v10.4 and later.

### See Also

- XMLString (page 32)
- XMLStringWithOptions: (page 33)

Instance Methods 19

#### **Declared In**

NSXMLNode.h

## detach

Detaches the receiver from its parent node.

- (void)detach

#### Discussion

This method is applicable to NSXMLNode objects representing elements, text, comments, processing instructions, attributes, and namespaces. Once the node object is detached, you can add it as a child node of another parent.

### **Availability**

Available in Mac OS X v10.4 and later.

#### Declared In

NSXMLNode.h

## index

Returns the index of the receiver identifying its position relative to its sibling nodes.

- (NSUInteger)index

#### **Return Value**

An integer that is the index of the receiver relative to its sibling nodes.

### Discussion

The first child node of a parent has an index of zero.

#### **Availability**

Available in Mac OS X v10.4 and later.

## See Also

- childAtIndex: (page 18)

#### **Declared In**

NSXMLNode.h

## initWithKind:

Returns an NSXMLNode instance initialized with the constant indicating node kind.

- (id)initWithKind:(NSXMLNodeKind)kind

### **Parameters**

kind

An enum constant of type NSXMLNodeKind (page 34) that indicates the type of node. See "Constants" (page 34) for a list of valid NSXMLNodeKind constants.

#### **Return Value**

An NSXMLNode object initialized with kind or nil if the object couldn't be created. If kind is not a valid NSXMLNodeKind constant, the method returns an NSXMLNode object of kind NSXMLInvalidKind.

#### Discussion

This method invokes initWithKind:options: (page 21) with the options parameter set to NSXMLNodeOptionsNone.

Do not use this initializer for creating instances of NSXMLDTDNode for attribute-list declarations. Instead, use the DTDNodeWithXMLString: (page 12) class method of this class or the initWithXMLString: method of the NSXMLDTDNode class.

## **Availability**

Available in Mac OS X v10.4 and later.

#### **Declared In**

NSXMI Node, h

## initWithKind:options:

Returns an NSXMLNode instance initialized with the constant indicating node kind and one or more initialization options.

- (id)initWithKind:(NSXMLNodeKind)kind options:(NSUInteger)options

#### **Parameters**

kind

An enum constant of type NSXMLNodeKind (page 34) that indicates the type of node. See "Constants" (page 34) for a list of valid NSXMLNodeKind constants.

options

One or more constants that specify initialization options; if there are multiple constants, bit-OR them together. These options request operations on the represented XML related to fidelity (for example, preserving entities), quoting style, handling of empty elements, and other things. See "Constants" (page 34) for a list of valid node-initialization constants.

#### **Return Value**

An NSXMLNode object initialized with the given kind and options, or nil if the object couldn't be created. If kind is not a valid NSXMLNodeKind constant, the method returns an NSXMLNode object of kind NSXMLInvalidKind.

#### Discussion

Do not use this initializer for creating instances of NSXMLDTDNode for attribute-list declarations. Instead, use the DTDNodeWithXMLString: (page 12) class method of this class or the initWithXMLString: method of the NSXMLDTDNode class.

## **Availability**

Available in Mac OS X v10.4 and later.

### See Also

- initWithKind: (page 20)

#### **Related Sample Code**

Core Data HTML Store

Instance Methods 21

#### **Declared In**

NSXMLNode.h

## kind

Returns the kind of node the receiver is as a constant of type NSXMLNodeKind (page 34).

- (NSXMLNodeKind)kind

#### Discussion

NSXMLNode objects can represent documents, elements, attributes, namespaces, text, processing instructions, comments, document type declarations, and specific declarations within DTDs. See "Constants" (page 34) for a list of valid NSXMLNodeKind constants

#### **Availability**

Available in Mac OS X v10.4 and later.

#### See Also

```
- initWithKind: (page 20)
```

#### **Declared In**

NSXMLNode.h

## level

Returns the nesting level of the receiver within the tree hierarchy.

- (NSUInteger)level

#### **Return Value**

An integer indicating a nesting level.

#### Discussion

The root element of a document has a nesting level of one.

### **Availability**

Available in Mac OS X v10.4 and later.

#### **Declared In**

NSXMLNode.h

## **localName**

Returns the local name of the receiver.

- (NSString \*)localName

### Discussion

The local name is the part of a node name that follows a namespace-qualifying colon or the full name if there is no colon. For example, "chapter" is the local name in the qualified name "acme:chapter".

#### **Availability**

Available in Mac OS X v10.4 and later.

#### See Also

```
+ localNameForName: (page 14)
```

#### **Declared In**

NSXMLNode.h

#### name

Returns the name of the receiver.

- (NSString \*)name

#### **Return Value**

Returns a string specifying the name of the receiver. May return nil if the receiver is not a valid kind of node (see discussion).

#### Discussion

This method is applicable only to NSXMLNode objects representing elements, attributes, namespaces, processing instructions, and DTD-declaration nodes. If the receiver is not an object of one of these kinds, this method returns nil. For example, in the following construction:

```
<title>Chapter One</title>
```

The returned name for the element is "title". If the name is associated with a namespace, the qualified name is returned. For example, if you create an element with local name "foo" and URI "http://bar.com" and the namespace "xmlns:baz='http://bar.com'" is applied to this node, when you invoke this method on the node you get "baz:foo".

### **Availability**

Available in Mac OS X v10.4 and later.

#### See Also

```
- setName: (page 29)
```

## **Related Sample Code**

Core Data HTML Store

#### **Declared In**

NSXMLNode.h

## nextNode

Returns the next NSXMLNode object in document order.

- (NSXMLNode \*)nextNode

#### Discussion

You use this method to "walk" forward through the tree structure representing an XML document or document section. (Use previousNode (page 27) to traverse the tree in the opposite direction.) Document order is the natural order that XML constructs appear in markup text. If you send this message to the last node in the tree, nil is returned. NSXMLNode bypasses namespace and attribute nodes when it traverses a tree in document order.

Instance Methods 23

#### **Availability**

Available in Mac OS X v10.4 and later.

#### See Also

- nextSibling (page 24)
- previousSibling (page 28)

#### **Declared In**

NSXMLNode.h

## nextSibling

Returns the next NSXMLNode object that is a sibling node to the receiver.

- (NSXMLNode \*)nextSibling

#### Discussion

This object will have an index (page 20) value that is one more than the receiver's. If there are no more subsequent siblings (that is, other child nodes of the receiver's parent) the method returns nil.

#### **Availability**

Available in Mac OS X v10.4 and later.

#### See Also

- nextNode (page 23)
- previous Node (page 27)
- previous Sibling (page 28)

### **Declared In**

NSXMLNode.h

## nodesForXPath:error:

Returns the nodes resulting from executing an XPath query upon the receiver.

```
- (NSArray *)nodesForXPath:(NSString *)xpath error:(NSError **)error
```

## **Parameters**

xpath

A string that expresses an XPath guery.

error

If query errors occur, indirectly returns an NSError object describing the errors.

#### **Return Value**

An array of NSXMLNode objects that match the query, or an empty array if there are no matches.

#### Discussion

The receiver acts as the context item for the query ("."). If you have explicitly added adjacent text nodes as children of an element, you should invoke the NSXMLE1ement method

normalizeAdjacentTextNodesPreservingCDATA: (with an argument of NO) on the element before applying any XPath queries to it; this method coalesces these text nodes. The same precaution applies if you have processed a document preserving CDATA sections and these sections are adjacent to text nodes.

## **Availability**

Available in Mac OS X v10.4 and later.

#### See Also

- XPath (page 33)

#### **Related Sample Code**

CocoaSOAP

Core Data HTML Store

#### **Declared In**

NSXMLNode.h

## objectsForXQuery:constants:error:

Returns the objects resulting from executing an XQuery query upon the receiver.

- (NSArray \*)objectsForXQuery:(NSString \*)xquery constants:(NSDictionary \*)constants error:(NSError \*\*)error

#### **Parameters**

xquery

A string that expresses an XQuery query.

constants

A dictionary containing externally declared constants where the name of each constant variable is a key.

error

If query errors occur, indirectly returns an NSError object describing the errors.

#### Discussion

The receiver acts as the context item for the query ("."). If the receiver has been changed after parsing to have multiple adjacent text nodes, you should invoke the NSXMLETement method normalizeAdjacentTextNodesPreservingCDATA: (with an argument of NO) to coalesce the text nodes before querying.

### **Availability**

Available in Mac OS X v10.4 and later.

#### See Also

- XPath (page 33)

#### **Declared In**

NSXMLNode.h

## objectsForXQuery:error:

Returns the objects resulting from executing an XQuery query upon the receiver.

- (NSArray \*)objectsForXQuery:(NSString \*)xquery error:(NSError \*\*)error

Instance Methods

25

#### **Parameters**

xquery

A string that expresses an XQuery query.

error

If query errors occur, indirectly returns an NSError object describing the errors.

#### Discussion

The receiver acts as the context item for the query ("."). If the receiver has been changed after parsing to have multiple adjacent text nodes, you should invoke the NSXMLE1ement method normalizeAdjacentTextNodesPreservingCDATA: (with an argument of NO) to coalesce the text nodes before querying .This convenience method invokes objectsForXQuery:constants:error: (page 25) with nil for the constants dictionary.

## **Availability**

Available in Mac OS X v10.4 and later.

#### See Also

- XPath (page 33)

### **Related Sample Code**

TimelineToTC

#### **Declared In**

NSXMLNode.h

## objectValue

Returns the object value of the receiver.

- (id)objectValue

## **Return Value**

The object value of the receiver, which may be the same as the value returned by stringValue (page 31). For nodes without content (for example, document nodes), this method returns the string value, or an empty string if there is no string value.

#### **Availability**

Available in Mac OS X v10.4 and later.

#### See Also

```
setObjectValue: (page 29)setStringValue: (page 30)
```

#### **Related Sample Code**

CocoaSOAP

Core Data HTML Store

#### **Declared In**

NSXMLNode.h

## parent

Returns the parent node of the receiver.

```
- (NSXMLNode *)parent
```

#### Discussion

Document nodes and standalone nodes (that is, the root of a detached branch of a tree) have no parent, and sending this message to them returns nil. A one-to-one relationship does not always exists between a parent and its children; although a namespace or attribute node cannot be a child, it still has a parent element.

#### **Availability**

Available in Mac OS X v10.4 and later.

#### See Also

- childCount (page 18)
- children (page 19)

## **Related Sample Code**

Core Data HTML Store

#### **Declared In**

NSXMLNode.h

## prefix

Returns the prefix of the receiver's name.

```
- (NSString *)prefix
```

#### Discussion

The prefix is the part of a namespace-qualified name that precedes the colon. For example, "acme" is the local name in the qualified name "acme:chapter". This method returns an empty string if the receiver's name is not qualified by a namespace.

## **Availability**

Available in Mac OS X v10.4 and later.

#### See Also

```
+ prefixForName: (page 16)
```

## **Declared In**

NSXMLNode.h

## previousNode

Returns the previous NSXMLNode object in document order.

- (NSXMLNode \*)previousNode

Instance Methods 2007-02-27 | © 2007 Apple Inc. All Rights Reserved.

#### Discussion

You use this method to "walk" backward through the tree structure representing an XML document or document section. (Use nextNode (page 23) to traverse the tree in the opposite direction.) Document order is the natural order that XML constructs appear in markup text. If you send this message to the first node in the tree (that is, the root element), nil is returned. NSXMLNode bypasses namespace and attribute nodes when it traverses a tree in document order.

#### **Availability**

Available in Mac OS X v10.4 and later.

#### See Also

- nextSibling (page 24)
- previousSibling (page 28)

#### **Declared In**

NSXMLNode.h

## previousSibling

Returns the previous NSXMLNode object that is a sibling node to the receiver.

- (NSXMLNode \*)previousSibling

#### Discussion

This object will have an index (page 20) value that is one less than the receiver's. If there are no more previous siblings (that is, other child nodes of the receiver's parent) the method returns nil

#### **Availability**

Available in Mac OS X v10.4 and later.

#### See Also

- nextNode (page 23)
- nextSibling (page 24)
- previous Node (page 27)

### **Declared In**

NSXMLNode.h

### rootDocument

Returns the NSXMLDocument object containing the root element and representing the XML document as a whole.

- (NSXMLDocument \*)rootDocument

#### Discussion

If the receiver is a standalone node (that is, a node at the head of a detached branch of the tree), this method returns nil.

### **Availability**

Available in Mac OS X v10.4 and later.

#### Declared In

NSXMLNode.h

### setName:

Sets the name of the receiver.

```
- (void)setName:(NSString *)name
```

#### **Parameters**

name

A string that is the name to assign to the receiver.

#### Discussion

This method is effective for the following node kinds: element, attribute, namespace, processing-instruction, document type declaration, element declaration, attribute declaration, entity declaration, and notation declaration. If an NSXMLNode object that requires a name doesn't have one, it cannot be written out as an XML string.

#### **Availability**

Available in Mac OS X v10.4 and later.

#### See Also

- name (page 23)

#### **Declared In**

NSXMLNode.h

## setObjectValue:

Sets the content of the receiver to an object value.

```
- (void)setObjectValue:(id)value
```

#### **Parameters**

value

An object to assign as the value to the receiver.

#### Discussion

This method can only be invoked on NSXMLNode objects that may have content, specifically elements, attributes, namespaces, processing instructions, text, and DTD-declaration nodes. The given object is usually a Foundation equivalent to one of the atomic types in the XQuery data model: NSNumber (integer, decimal, float, double, Boolean), NSString (string), NSCalendarDate (date), NSData (base64Binary and hexBinary), NSURL (URI), and NSArray (NMTOKENS, IDREFS, ENTITIES). However, you can also set the object value to be a custom value and register a value transformer (that is, an instance of NSValueTransformer) to convert the object value to an XML string representation when the node is asked for its string value. Setting a node's object value removes all existing children, including processing instructions and comments. Setting an element node's object value creates a text node as the sole child. When an NSXMLNode object emits its object-value contents as a string, and it can determine the type of the value, it ensures that it the string is in a canonical form as defined by the W3C XML Schema Data Types specification.

#### **Availability**

Available in Mac OS X v10.4 and later.

Instance Methods 29

#### See Also

- objectValue (page 26)
- setStringValue:resolvingEntities: (page 30)

## **Related Sample Code**

Core Data HTML Store

#### **Declared In**

NSXMLNode.h

## setStringValue:

Sets the content of the receiver as a string value.

```
- (void)setStringValue:(NSString *)string
```

#### **Parameters**

string

A string to assign as the value of the receiver.

#### Discussion

This method invokes setStringValue:resolvingEntities: (page 30), passing in an argument of NO for the second parameter. This method can only be invoked on NSXMLNode objects that may have content, specifically elements, attributes, namespaces, processing instructions, text, and DTD-declaration nodes. Setting the string value of a node object removes all existing children, including processing instructions and comments. Setting the string value of an element-node object creates a text node as the sole child.

#### **Availability**

Available in Mac OS X v10.4 and later.

#### See Also

- setObjectValue: (page 29)
- stringValue (page 31)

## **Related Sample Code**

Core Data HTML Store

#### **Declared In**

NSXMLNode.h

## setStringValue:resolvingEntities:

Sets the content of the receiver as a string value and, optionally, resolves character references, predefined entities, and user-defined entities as declared in the associated DTD.

```
- (void)setStringValue:(NSString *)string resolvingEntities:(BOOL)resolve
```

#### **Parameters**

string

A string to assign as the value of the receiver.

resolve

YES to resolve character references, predefined entities, and user-defined entities as declared in the associated DTD; N0 otherwise. Namespace and processing-instruction nodes have their entities resolved even if resolve is N0.

#### Discussion

User-defined entities not declared in the DTD remain in their unresolved form. This method can only be invoked on NSXMLNode objects that may have content, specifically elements, attributes, namespaces, processing instructions, text, and DTD-declaration nodes. Setting the string value of a node object removes all existing children, including processing instructions and comments. Setting the string value of an element -node object creates a text node as the sole child.

## **Availability**

Available in Mac OS X v10.4 and later.

#### See Also

```
setObjectValue: (page 29)setStringValue: (page 30)stringValue (page 31)
```

#### **Declared In**

NSXMLNode.h

## setURI:

Sets the URI of the receiver.

```
- (void)setURI:(NSString *)URI
```

#### **Parameters**

URI

The URI to associate with the receiver. A URI (Universal Resource Identifier) is a scheme such as "http" or "ftp" followed by a colon character, and then a scheme-specific part.

#### Discussion

The receiver must be an NSXMLE1ement or NSXMLDocument document, or an attribute (that is, an NSXMLNode object of type NSXMLAttributeKind). For documents it is the URI of document origin.

## **Availability**

Available in Mac OS X v10.4 and later.

#### **Declared In**

NSXMLNode.h

## stringValue

Returns the content of the receiver as a string value.

```
- (NSString *)stringValue
```

#### Discussion

If the receiver is a node object of element kind, the content is that of any text-node children. This method recursively visits elements nodes and concatenates their text nodes in document order with no intervening spaces. If the receiver's content is set as an object value, this method returns the string value representing the object. If the object value is one of the standard, built-in ones (NSNumber, NSCalendarDate, and so on), the string value is in canonical format as defined by the W3C XML Schema Data Types specification. If the object value is not represented by one of these classes (or if the default value transformer for a class has been overridden), the string value is generated by the NSValueTransformer registered for that object type.

#### **Availability**

Available in Mac OS X v10.4 and later.

#### See Also

- objectValue (page 26)setStringValue: (page 30)
- setStringValue:resolvingEntities: (page 30)

#### **Related Sample Code**

Core Data HTML Store

TimelineToTC

#### **Declared In**

NSXMLNode.h

## URI

Returns the URI associated with the receiver.

```
- (NSString *)URI
```

#### Discussion

A node's URI is derived from its namespace or a document's URI; for documents, the URI comes either from the parsed XML or is explicitly set. You cannot change the URI for a particular node other for than a namespace or document node.

### **Availability**

Available in Mac OS X v10.4 and later.

#### See Also

```
- setURI: (NSXMLDocument)
```

## **Declared In**

NSXMLNode.h

## **XMLString**

Returns the string representation of the receiver as it would appear in an XML document.

```
- (NSString *)XMLString
```

#### Discussion

The returned string includes the string representations of all children. This method invokes XMLStringWithOptions: (page 33) with an options argument of NSXMLNodeOptionsNone.

## **Availability**

Available in Mac OS X v10.4 and later.

#### See Also

- canonicalXMLStringPreservingComments: (page 17)
- description (page 19)

#### **Declared In**

NSXMLNode.h

## XMLStringWithOptions:

Returns the string representation of the receiver as it would appear in an XML document, with one or more output options specified.

- (NSString \*)XMLStringWithOptions:(NSUInteger)options

#### **Parameters**

options

One or more enum constants identifying an output option; bit-OR multiple constants together. See "Constants" (page 34) for a list of valid constants for specifying output options.

#### Discussion

The returned string includes the string representations of all children.

#### **Availability**

Available in Mac OS X v10.4 and later.

#### **Declared In**

NSXMLNode.h

## **XPath**

Returns the XPath expression identifying the receiver's location in the document tree.

- (NSString \*)XPath

## Discussion

For example, this method might return a string such as "foo/bar[2]/baz". The result of this method can be used directly in the nodesForXPath:error: (page 24) and objectsForXQuery:constants:error: (page 25) methods.

#### **Availability**

Available in Mac OS X v10.4 and later.

## **Declared In**

NSXMLNode.h

Instance Methods 33

## **Constants**

#### NSXMLNodeKind

A type defined for the node-kind constants described in "Node Kind Constants" (page 34).

```
typedef NSUInteger NSXMLNodeKind;
```

## **Availability**

Available in Mac OS X v10.4 and later.

#### **Declared In**

NSXMLNode.h

## **Node Kind Constants**

NSXMLNode declares the following constants of type NSXMLNodeKind for specifying a node's kind in the initializer methods initWithKind: (page 20) and initWithKind: (page 21):

```
enum {
          NSXMLInvalidKind = 0,
          NSXMLDocumentKind,
          NSXMLElementKind,
          NSXMLAttributeKind,
          NSXMLNamespaceKind,
          NSXMLProcessingInstructionKind,
          NSXMLCommentKind,
          NSXMLTextKind,
          NSXMLDTDKind,
          NSXMLEntityDeclarationKind,
          NSXMLAttributeDeclarationKind,
          NSXMLElementDeclarationKind,
          NSXMLElementDeclarationKind
};
```

### Constants

NSXMLInvalidKind

Indicates a node object created without a valid kind being specified (as returned by the kind (page 22) method).

Available in Mac OS X v10.4 and later.

Declared in NSXMLNode.h.

NSXMLDocumentKind

Specifies a document node.

Available in Mac OS X v10.4 and later.

Declared in NSXMLNode.h.

NSXMLFlementKind

Specifies an element node.

Available in Mac OS X v10.4 and later.

Declared in NSXMLNode.h.

#### NSXMLAttributeKind

Specifies an attribute node

Available in Mac OS X v10.4 and later.

Declared in NSXMLNode.h.

### NSXMLNamespaceKind

Specifies a namespace node.

Available in Mac OS X v10.4 and later.

Declared in NSXMLNode.h.

#### NSXMLProcessingInstructionKind

Specifies a processing-instruction node.

Available in Mac OS X v10.4 and later.

Declared in NSXMLNode.h.

#### NSXMLCommentKind

Specifies a comment node.

Available in Mac OS X v10.4 and later.

Declared in NSXMLNode.h.

#### NSXMLTextKind

Specifies a text node.

Available in Mac OS X v10.4 and later.

Declared in NSXMLNode.h.

## NSXMLDTDKind

Specifies a document-type declaration (DTD) node.

Available in Mac OS X v10.4 and later.

Declared in NSXMLNode.h.

#### NSXMLEntityDeclarationKind

Specifies an entity-declaration node.

Available in Mac OS X v10.4 and later.

Declared in NSXMLNode.h.

#### NSXMLAttributeDeclarationKind

Specifies an attribute-list declaration node.

Available in Mac OS X v10.4 and later.

Declared in NSXMLNode.h.

## NSXMLElementDeclarationKind

Specifies an element declaration node.

Available in Mac OS X v10.4 and later.

Declared in NSXMI Node.h.

### NSXMLNotationDeclarationKind

Specifies a notation declaration node.

Available in Mac OS X v10.4 and later.

Declared in NSXMLNode.h.

#### Declared In

NSXMLNode.h

## **Input and Output Options**

These constants are input and output options for all NSXMLNode objects (unless otherwise indicated), including NSXMLDocument objects. You can specify these options (OR'ing multiple options) in the NSXMLNode methods initWithKind:options: (page 21) and XMLStringWithOptions: (page 33).

```
enum {
    NSXMLNodeOptionsNone = 0,
    NSXMLNodeIsCDATA = 1 << 0,
    NSXMLNodeExpandEmptyElement = 1 << 1, // <a></a>
    NSXMLNodeCompactEmptyElement = 1 << 2, // <a/>
    NSXMLNodeUseSingleQuotes = 1 << 3,</pre>
    NSXMLNodeUseDoubleQuotes = 1 << 4,
    NSXMLDocumentTidyHTML = 1 << 9,
    NSXMLDocumentTidyXML = 1 << 10,
    NSXMLDocumentValidate = 1 << 13,
    NSXMLDocumentXInclude = 1 << 16,
    NSXMLNodePrettyPrint = 1 << 17,</pre>
    NSXMLDocumentIncludeContentTypeDeclaration = 1 << 18,</pre>
    NSXMLNodePreserveNamespaceOrder = 1 << 20,</pre>
    NSXMLNodePreserveAttributeOrder = 1 << 21,
    NSXMLNodePreserveEntities = 1 << 22,
    NSXMLNodePreservePrefixes = 1 << 23.
    NSXMLNodePreserveCDATA = 1 << 24.
    NSXMLNodePreserveWhitespace = 1 << 25,
    NSXMLNodePreserveDTD = 1 << 26,
    NSXMLNodePreserveCharacterReferences = 1 << 27,
    NSXMLNodePreserveEmptyElements =
             (NSXMLNodeExpandEmptyElement | NSXMLNodeCompactEmptyElement),
    NSXMLNodePreserveQuotes =
            (NSXMLNodeUseSingleQuotes | NSXMLNodeUseDoubleQuotes),
    NSXMLNodePreserveAll = (
            NSXMLNodePreserveNamespaceOrder
            NSXMLNodePreserveAttributeOrder
            NSXMLNodePreserveEntities
            NSXMLNodePreservePrefixes
            NSXMLNodePreserveCDATA
            NSXMLNodePreserveEmptyElements |
            NSXMLNodePreserveQuotes
            NSXMLNodePreserveWhitespace |
            NSXMLNodePreserveDTD |
            NSXMLNodePreserveCharacterReferences |
            0xFFF00000) // high 12 bits
};
Constants
NSXMLNodeOptionsNone
     No options are requested for this input or output action.
     Available in Mac OS X v10.4 and later.
     Declared in NSXMLNodeOptions.h.
NSXMLNodeIsCDATA
     Specifies that a text node contains and is written out as a CDATA section.
     Available in Mac OS X v10.4 and later.
     Declared in NSXMLNodeOptions.h.
```

## NSXMLNodeExpandEmptyElement

Requests that an element should be expanded when empty; for example,  $\langle f \mid ag \rangle \langle f \mid ag \rangle$ . This is the default.

Available in Mac OS X v10.4 and later.

Declared in NSXMLNodeOptions.h.

#### NSXMLNodeCompactEmptyElement

Requests that an element should be contracted when empty; for example, <flag/>.

Available in Mac OS X v10.4 and later.

Declared in NSXMLNodeOptions.h.

#### NSXMLNodeUseSingleQuotes

Requests that NSXML use single quotes for the value of an attribute or namespace node.

Available in Mac OS X v10.4 and later.

Declared in NSXMLNodeOptions.h.

#### NSXMLNodeUseDoubleOuotes

Requests that NSXML use double quotes for the value of an attribute or namespace node. This is the default.

Available in Mac OS X v10.4 and later.

Declared in NSXMLNodeOptions.h.

#### NSXMLNodePrettyPrint

Print this node with extra space for readability. (Output)

Available in Mac OS X v10.4 and later.

Declared in NSXMLNodeOptions.h.

## NSXMLNodePreserveNamespaceOrder

Requests NSXML to preserve the order of namespace URI definitions as in the source XML.

Available in Mac OS X v10.4 and later.

Declared in NSXMLNodeOptions.h.

#### NSXMLNodePreserveAttributeOrder

Requests that NSXMLNode preserve the order of attributes as in the source XML.

Available in Mac OS X v10.4 and later.

Declared in NSXMLNodeOptions.h.

## NSXMLNodePreserveEntities

Specifies that entities (&xyz;) should not be resolved for XML output of this node.

Available in Mac OS X v10.4 and later.

Declared in NSXMLNodeOptions.h.

#### NSXMLNodePreserveCharacterReferences

Specifies that character references (&#nnn;) should not be resolved for XML output of this node.

Available in Mac OS X v10.4 and later.

Declared in NSXMLNodeOptions.h.

## NSXMLNodePreservePrefixes

Requests NSXMLNode not to choose prefixes based on the closest namespace URI definition.

Available in Mac OS X v10.4 and later.

Declared in NSXMLNodeOptions.h.

Lonstants

37

#### NSXMLNodePreserveCDATA

Requests that NSXMLNode preserve CDATA blocks where defined in the input XML.

Available in Mac OS X v10.4 and later.

Declared in NSXMLNodeOptions.h.

### NSXMLNodePreserveWhitespace

Requests NSXMLNode to preserve whitespace characters (such as tabs and carriage returns) in the XML source that are not part of node content.

Available in Mac OS X v10.4 and later.

Declared in NSXMLNodeOptions.h.

#### NSXMLNodePreserveEmptyElements

Specifies that empty elements in the input XML be preserved in their contracted or expanded form.

Available in Mac OS X v10.4 and later.

Declared in NSXMLNodeOptions.h.

#### NSXMLNodePreserveOuotes

Specifies that the quoting style used in the input XML (single or double quotes) be preserved.

Available in Mac OS X v10.4 and later.

Declared in NSXMLNodeOptions.h.

#### NSXMLNodePreserveDTD

Specifies that declarations in a DTD should be preserved until it the DTD is modified. For example, parameter entities are by default expanded; with this option, they are written out as they originally occur in the DTD.

Available in Mac OS X v10.4 and later.

Declared in NSXMLNodeOptions.h.

#### NSXMLNodePreserveAll

Turns on all preservation options: attribute and namespace order, entities, prefixes, CDATA, whitespace, quotes, and empty elements. You should try to turn on preservation options selectively because turning on all preservation options significantly affects performance.

Available in Mac OS X v10.4 and later.

Declared in NSXMLNodeOptions.h.

#### Discussion

The options with "Preserve" in their names are applicable only when external sources of XML are parsed; they have no effect on node objects that are programmatically created. Other options are used in initialization and output methods of NSXMLDocument; see the NSXMLDocument reference documentation for details.

### **Declared In**

NSXMLNodeOptions.hj

# **Document Revision History**

This table describes the changes to NSXMLNode Class Reference.

| Date       | Notes                                                                                                    |
|------------|----------------------------------------------------------------------------------------------------|
| 2007-02-27 | Documented attributeWithLocalName:URI:stringValue:, elementWithName:URI:, setURI methods and NSXMLInvalidKind constant. |
| 2006-11-07 | Corrected typo.                                                                                                    |
| 2006-05-23 | First publication of this content as a separate document.                                                               |

## **REVISION HISTORY**

**Document Revision History** 

# Index

| A                                                                                                    | Input and Output Options 36                                                                                                    |
|----------------------------------------------------------------------------------------------------|----------------------------------------------------------------------------------------------------|
| attributeWithName:stringValue: class method 9 attributeWithName:URI:stringValue: class method 10                                                                            | K                                                                                                    |
|                                                                                                    | kind instance method 22                                                                                                    |
| C                                                                                                    |                                                                                                    |
| canonicalXMLStringPreservingComments: instance method 17                                                                                                    | L                                                                                                    |
| childAtIndex: instance method 18 childCount instance method 18 children instance method 19 commentWithStringValue: class method 11                                          | level instance method 22 localName instance method 22 localNameForName: class method 14                                                                                                    |
|                                                                                                    | N                                                                                                    |
| D                                                                                                    | name instance method 23                                                                                                    |
| description instance method 19 detach instance method 20 document class method 11 documentWithRootElement: class method 11 DTDNodeWithXMLString: class method 12            | namespaceWithName:stringValue: class method 15 nextNode instance method 23 nextSibling instance method 24 Node Kind Constants 34 nodesForXPath:error: instance method 24 NSXMLAttributeDeclarationKind constant 35 NSXMLAttributeKind constant 35 NSXMLCommentKind constant 35    |
| E                                                                                                    | NSXMLDocumentKind constant 34                                                                                                    |
| elementWithName: class method 12 elementWithName:children:attributes: class     method 13 elementWithName:stringValue: class method 13 elementWithName:URI: class method 14 | NSXMLDTDKind constant 35 NSXMLElementDeclarationKind constant 35 NSXMLElementKind constant 34 NSXMLEntityDeclarationKind constant 35 NSXMLInvalidKind constant 34 NSXMLNamespaceKind constant 35 NSXMLNodeCompactEmptyElement constant 37 NSXMLNodeExpandEmptyElement constant 37 |
| 1                                                                                                    | NSXMLNodeIsCDATA constant 36                                                                                                    |
| index instance method 20 initWithKind: instance method 20                                                                                                    | NSXMLNodeKind data type 34 NSXMLNodeOptionsNone constant 36 NSXMLNodePreserveAll constant 38 NSXMLNodePreserveAttributeOrder constant 37                                                                                                    |

initWithKind:options: instance method 21

| NSXMLNodePreserveCDATA constant 38 NSXMLNodePreserveCharacterReferences constant                                                                                                    | stringValue instance method 31                                                                 |
|----------------------------------------------------------------------------------------------------|------------------------------------------------------------------------------------------------|
| NSXMLNodePreserveDTD constant 38 NSXMLNodePreserveEmptyElements constant 38 NSXMLNodePreserveEntities constant 37 NSXMLNodePreserveNamespaceOrder constant 37 NSXMLNodePreservePrefixes constant 37 NSXMLNodePreserveQuotes constant 38 NSXMLNodePreserveWhitespace constant 38 NSXMLNodePrettyPrint constant 37 | T                                                                                              |
|                                                                                                    | textWithStringValue: class method 16                                                           |
|                                                                                                    | U                                                                                              |
| NSXMLNodeUseDoubleQuotes constant 37 NSXMLNodeUseSingleQuotes constant 37 NSXMLNotationDeclarationKind constant 35                                                                                                    | URI instance method 32                                                                         |
| NSXMLProcessingInstructionKind constant 35 NSXMLTextKind constant 35                                                                                                    | Χ                                                                                              |
| 0                                                                                                    | XMLString instance method 32 XMLStringWithOptions: instance method 33 XPath instance method 33 |
| <pre>objectsForXQuery:constants:error: instance    method 25 objectsForXQuery:error: instance method 25 objectValue instance method 26</pre>                                                                                                    |                                                                                                |
| Р                                                                                                    |                                                                                                |
| parent instance method 27 predefinedNamespaceForPrefix: class method 15 prefix instance method 27 prefixForName: class method 16 previousNode instance method 27 previousSibling instance method 28 processingInstructionWithName:stringValue:     class method 16                                               |                                                                                                |
| <u>R</u>                                                                                                    |                                                                                                |
| rootDocument instance method 28                                                                                                    |                                                                                                |
| S                                                                                                    |                                                                                                |
| <pre>setName: instance method 29 setObjectValue: instance method 29 setStringValue: instance method 30 setStringValue:resolvingEntities: instance     method 30 setURI: instance method 31</pre>                                                                                                    |                                                                                                |